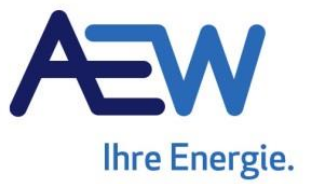

## **Inbetriebnahme Protokoll für DEEAs mit Anschluss an das AEW-Versorgungsnetz**

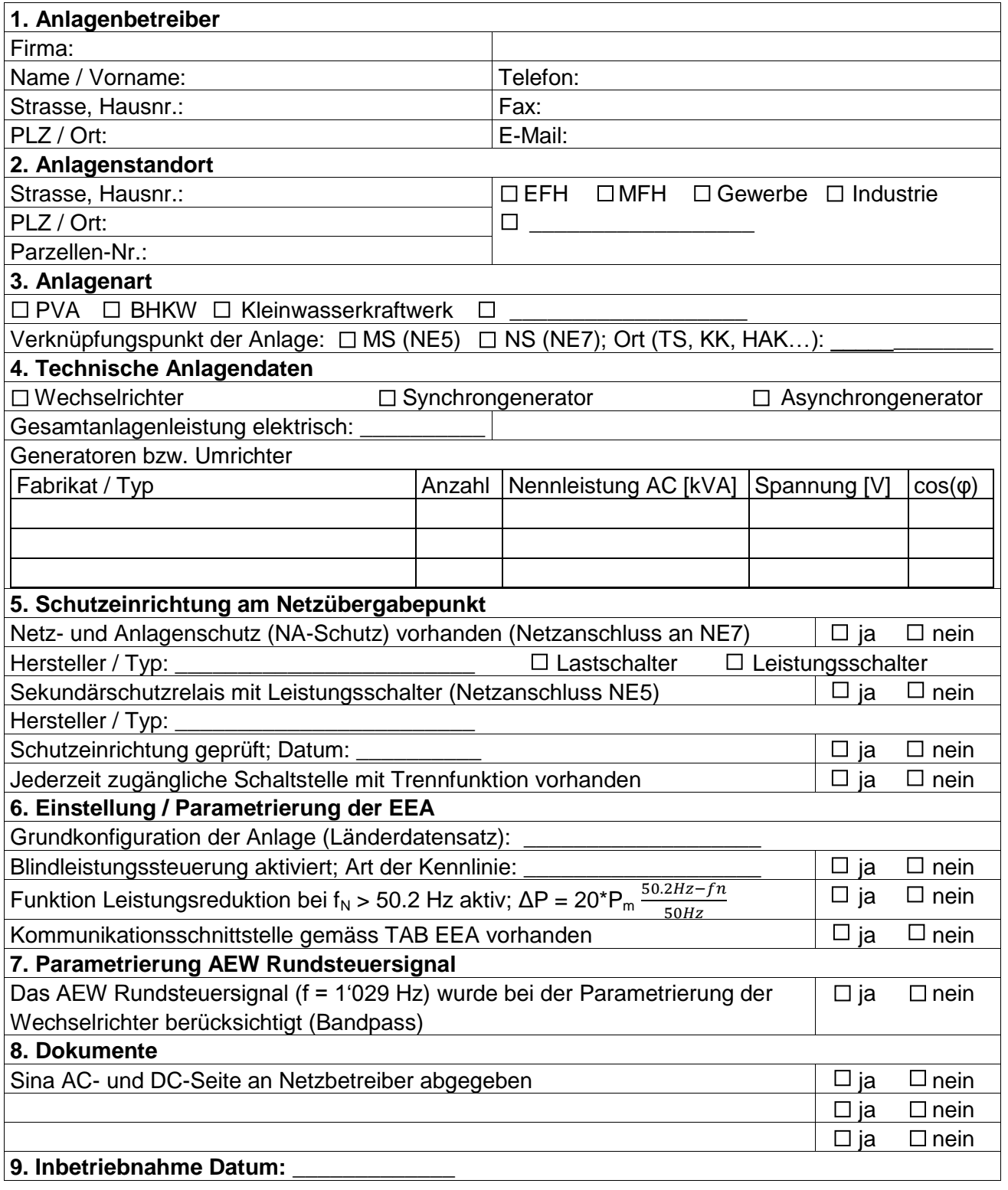

\_\_\_\_\_\_\_\_\_\_\_\_\_\_\_\_\_\_\_\_\_\_\_\_\_\_\_\_\_\_\_\_\_\_\_\_\_\_\_\_\_\_\_\_\_\_\_\_\_\_\_\_\_\_\_\_\_\_\_\_\_\_\_\_\_

\_\_\_\_\_\_\_\_\_\_\_\_\_\_\_\_\_\_\_\_\_\_\_\_\_\_\_\_\_\_\_\_\_\_\_\_\_\_\_\_\_\_\_\_\_\_\_\_\_\_\_\_\_\_\_\_\_\_\_\_\_\_\_\_\_

Bemerkungen: \_\_\_\_\_\_\_\_\_\_\_\_\_\_\_\_\_\_\_\_\_\_\_\_\_\_\_\_\_\_\_\_\_\_\_\_\_\_\_\_\_\_\_\_\_\_\_\_\_\_\_\_\_\_\_\_\_\_\_\_\_\_\_\_\_

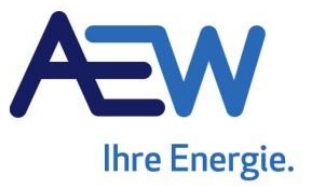

Inbetriebnahme Protokoll dezentraler Energieerzeugungsanlagen / 20.04.2018 / NIP-LSI

Das Protokoll ist bei Inbetriebnahme der Energieerzeugungsanlage auszufüllen und bis spätestens 30 Tage nach Inbetriebnahme Anlage an das zuständige Regionalcenter der AEW Energie AG zu retournieren. Der Anlagenbetreiber bestätigt hiermit die Richtigkeit der in diesem Protokoll aufgeführten Angaben. Bei allfälligen Abweichungen von in der Anschlussbewilligung geforderten Massnahmen behält sich die AEW Energie AG vor, die Energieerzeugungsanlage bis zur Behebung der festgestellten Mängel vom Netz zu trennen.

Ort, Datum: \_\_\_\_\_\_\_\_\_\_\_\_\_\_\_\_\_\_\_\_\_\_\_\_ Stempel und Unterschrift: \_\_\_\_\_\_\_\_\_\_\_\_\_\_\_\_\_\_\_\_

Name in Blockschrift: \_\_\_\_\_\_\_\_\_\_\_\_\_\_\_\_\_\_\_